## **ปฏิบัติการที่ 6 (Ch7) เรื่อง ลิส ทูเพิ่ล แมป**

## 1. จงเขียนโค้ดภาษาไพธอนต่อไปนี้ ทำการรันโปรแกรม แล้วบันทึกผลที่ได้จากโปรแกรม

1.1

fruits\_str = 'mango, orange, lychee, apple, banana' print(fruits\_str)

fruits\_list= ['mango', 'orange', 'lychee', 'apple', 'banana'] print(fruits\_list)

**ผลลัพธ ของโปรแกรม** 

## 1.2

fruits\_list= ['mango', 'orange', 'lychee', 'apple', 'banana'] print(fruits\_list)

print(fruits\_list[1])

fruits\_list[3]='grape'

print(fruits\_list)

print(fruits\_list[2:3]) print(fruits\_list[2:4])

**ผลลัพธ ของโปรแกรม** 

```
string_list= ['mango', 'orange', 'lychee', 'apple', 'banana'] 
num_list=[1.2, 4, 7.6, 8.9] 
num_and_string_list = ['mon', 'tue', 'wed', 4,5, 'sat', 'sun'] 
list_of_list = [[1,2,3], [8.9], [2.3, 5.5, 8.9, 7.6]]fruits\_num\_list = [string\_list, num\_list]print(string_list) 
print('str[1]= ',string_list[1]) 
print(num_list) 
print('num[1] = ',num_list[1])print(num_and_string_list) 
print('num&string[1]= ',num_and_string_list[1]) 
print(list_of_list) 
print('list_of_list[1]= ',list_of_list[1]) 
print(fruits_num_list) 
print('fruits_num_list[1]= ',fruits_num_list[1])
```
**ผลลัพธ ของโปรแกรม** 

```
fruits_list= ['mango', 'orange', 'lychee', 'apple', 'banana'] 
print(fruits_list) 
fruits_list.append('melon') 
print(fruits_list) 
del fruits_list[3] 
print(fruits_list) 
num_list = [2.4, 5.6, 4.3 , 7.8] 
print(fruits list + num list)
new_list = fruits_list + num_listprint(new_list) 
print(num_list*2)
ผลลัพธ ของโปรแกรม
```
2. จงเขียนโค้ดภาษาไพธอนต่อไปนี้ ทำการรันโปรแกรม แล้วบันทึกผลที่ได้จากโปรแกรม

2.1

fruits\_tuple= ('mango', 'orange', 'lychee', 'apple', 'banana') print(fruits\_tuple) print(fruits\_tuple[2])

fruits\_tuple[3] = 'grape' print(fruits\_tuple)

ผลลัพธ์ของโปรแกรม

fruits\_tuple= ('mango', 'orange', 'lychee', 'apple', 'banana') fruits\_tuple[3] = 'grape' print(fruits\_tuple)

**ผลลัพธ ของโปรแกรม** 

3. จงเขียนโค้ดภาษาไพธอนต่อไปนี้ ทำการรันโปรแกรม แล้วบันทึกผลที่ได้จากโปรแกรม

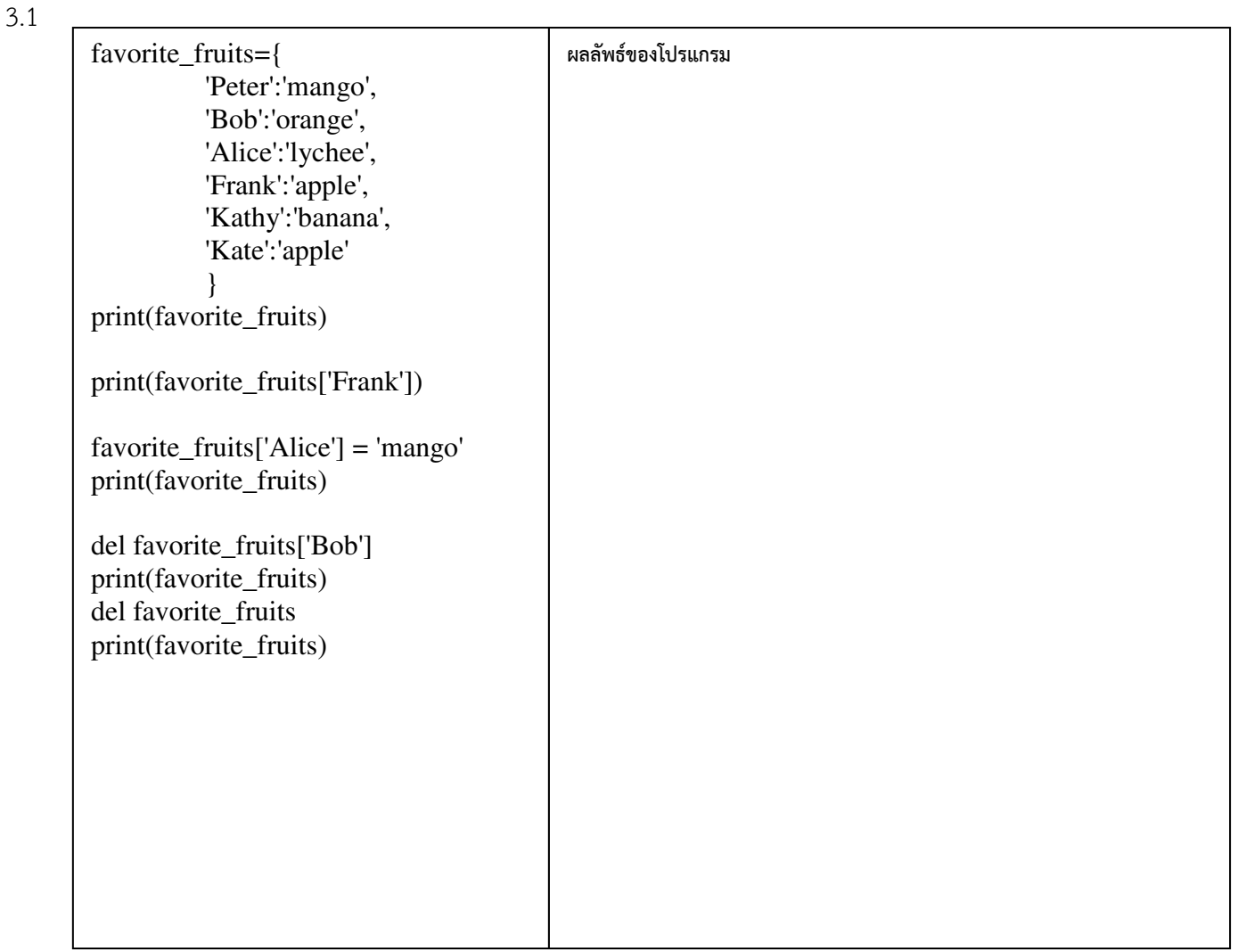

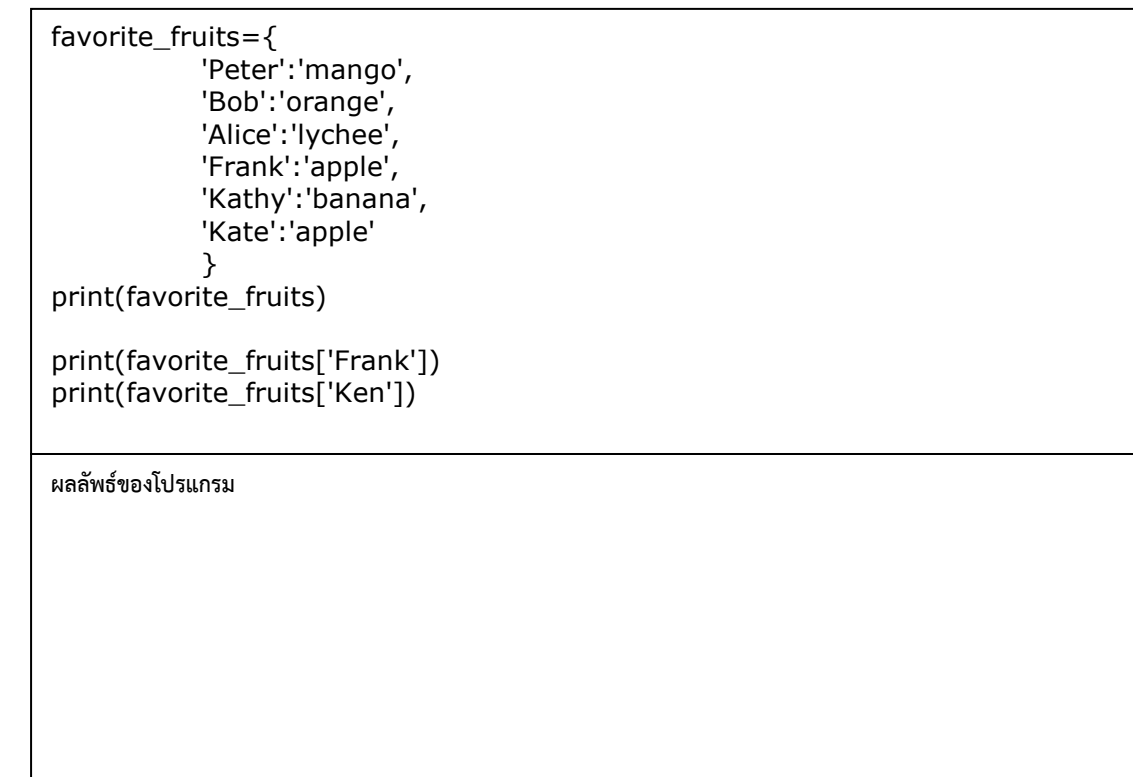

4. จงเขียนโค้ดภาษาไพธอนต่อไปนี้ ทำการรันโปรแกรม แล้วบันทึกผลที่ได้จากโปรแกรม

4.1

```
fruits_list= ['mango', 'orange', 'lychee', 'apple', 'banana'] 
num\_list = [1, 4, 5, 8, 1, 3]print("length = ", len(fruits_list))print("length = ", len(num_list))print("max = ", max(num_list)) 
print("min = ", min(num_list)) 
print("count = ", fruits_list.count('mango')) 
print("count = ", num_list.count(1))print("index = " ,fruits_list.index('lychee')) 
print("index = " ,fruits_list.index('banana')) 
fruits_list.pop() 
print(fruits_list) 
fruits_list.reverse()
print(fruits_list) 
num_list.sort() 
print(num_list)
```
จัดทำโดย อาจารย์จิราพร พุกสุข รายวิชา 305172 ปฏิบัติการการเขียนโปรแกรมคอมพิวเตอร์ ปีการศึกษา 2562 ภาควิชาวิศวกรรมไฟฟ้าและคอมพิวเตอร์ คณะวิศวกรรมศาสตร์ มหาวิทยาลัยนเรศวร

ผลลัพธ์ของโปรแกรม

5. จงเขียนโค้ดภาษาไพธอนต่อไปนี้ ทำการรันโปรแกรม แล้วบันทึกผลที่ได้จากโปรแกรม

5.1

fruits\_list= ['mango', 'orange', 'lychee', 'apple', 'banana'] for i in fruits\_list: print(i)

**ผลลัพธ ของโปรแกรม** 

5.2

fruits\_list= ['mango', 'orange', 'lychee', 'apple', 'banana'] for i in fruits\_list:  $print("I=", i)$  for j in fruits\_list:  $print(i)$ print("-------------------")

จัดทำโดย อาจารย์จิราพร พุกสุข รายวิชา 305172 ปฏิบัติการการเขียนโปรแกรมคอมพิวเตอร์ ปีการศึกษา 2562 ภาควิชาวิศวกรรมไฟฟ้าและคอมพิวเตอร์ คณะวิศวกรรมศาสตร์ มหาวิทยาลัยนเรศวร

**ผลลัพธ ของโปรแกรม** 

```
list_of_list= [['mango', 'orange', 'lychee'], [1, 2,3,4]] 
for i in list_of_list: 
  print("I= ", i) for j in i: 
     print(i) print("-------------------")
```
**ผลลัพธ ของโปรแกรม** 

6. **Exercise**: จงเขียนโค้ดด้วยภาษาไพธอน ดังโจทย์ต่อไปนี้

6.1 เขียนโปรแกรมรับค่าตัวเลข n จำนวนใดๆ เก็บในลิส แล้วทำการหาค่าเฉลี่ยของตัวเลขทั้งหมด และแสดง ผลลัพธ์ดังตัวอย่าง

```
Input: 30 44 50 19 11 
output: Average scores = 30.8
```
6.2 เขียนโปรแกรมเพื่อรับอินพุต ค่าตัวเลขมาหนึ่งชุด n จำนวน ใดๆ แล้วรับค่าอินพุต ตัวเลขที่ต้องการค้นหา แล้วทำการแสดงผลว่า ตัวเลขที่ต้องการค้นหานั้น อยู่ที่ตำแหน่งเท่าไหร่ในลิส (หรือไม่มี) ดังตัวอย่าง

```
 Input: 30 44 50 19 11
```
What number you are looking for? : 50

```
output: index = 2
```
.6.3 เขียนโปรแกรมเพื่อรับอินพุต ค่าตัวเลขมาหนึ่งชุด n จำนวน ใดๆ แล้วทำการแสดงค่า เฉพาะเลขที่เป็นเลข จำนวนเฉพาะเท่านั้น ดังตัวอย่าง

 **Input**: 2 8 3 7 9 **output**: Prime number = 2 3 7

6.4 เขียนโปรแกรมเพื่อรับอินพุต ค่าตัวเลขมาหนึ่งชุด n จำนวน ใดๆ แล้วทำเรียงตัวเลขจากน้อยไปหามาก ด้วย วิธีการ bubble sort ดังตัวอย่าง

 **Input**: 2 8 3 7 9 **output**: 2 3 7 8 9

7. Exercise(ต่อจาก exercise 7 ปฏิบัติการที่ 5): จงเขียนโค้ดด้วยภาษาไพธอน ดังโจทย์ต่อไปนี้ เขียนโปรแกรมที่ทำการบันทึกสินค้าที่ซื้อ ซึ่งมี ชื่อสินค้า และ จำนวน เก็บข้อมูลไว้ในลิส เสร็จแล้วให้โปรแกรม ้สรุปยอดการใช้จ่ายทั้งหมด รวมถึงเรียงลำดับรายการสินค้าที่ซื้อบ่อยครั้งที่สุด จากมากไปน้อย และแสดงลำดับ สินค้าที่ใช้เงินซื้อมากที่สุด จากมากไปน้อย

หมายเหตุ สำหรับราคาของสินค้า ให้เก็บข้อมูลผูกไว้กับชื่อสินค้า (ตรงนี้ต้องใช้ Map ชื่อสินค้ากับราคาผูกกันไว้)

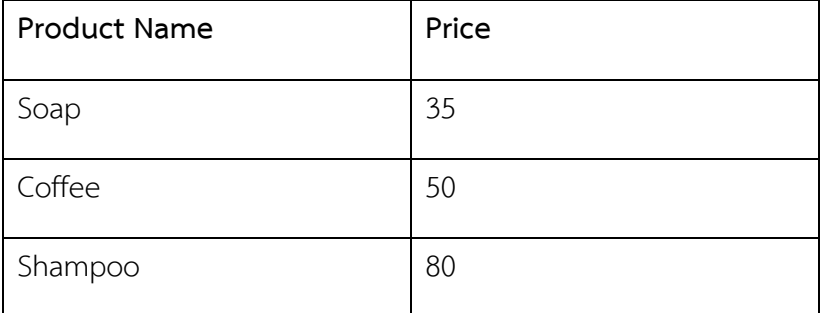

โดยโปรแกรมจะทำการรับอินพุต คือ ชื่อสินค้า และจำนวนสินค้า และแสดงผลลัพธ์ดังตัวอย่าง

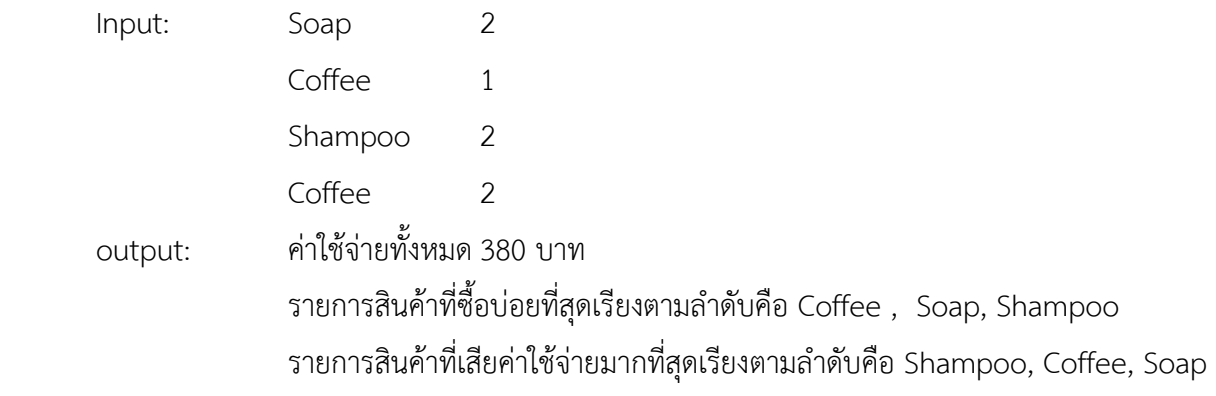

จัดทำโดย อาจารย์จิราพร พุกสุข รายวิชา 305172 ปฏิบัติการการเขียนโปรแกรมคอมพิวเตอร์ ปีการศึกษา 2562 ภาควิชาวิศวกรรมไฟฟ้าและคอมพิวเตอร์ คณะวิศวกรรมศาสตร์ มหาวิทยาลัยนเรศวร